Sterling B2B Integrator

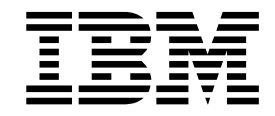

# EBICS Banking Server Concepts

Versão 5.2.5

Sterling B2B Integrator

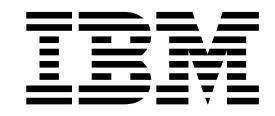

# EBICS Banking Server Concepts

Versão 5.2.5

**Nota**

Antes de usar estas informações e o produto suportado por elas, leia as informações nos ["Avisos" na página 23.](#page-28-0)

#### **Copyright**

Esta edição se aplica à Versão 5 Liberação 2 Modificação 5 do Sterling B2B Integrator e a todas as liberações e modificações subsequentes até que seja indicado de outra forma em novas edições.

## **Índice**

## **[Conceitos do servidor EBICS \(V5.2.5 ou](#page-6-0)**

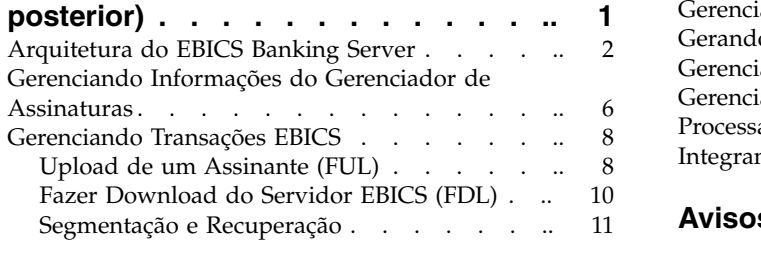

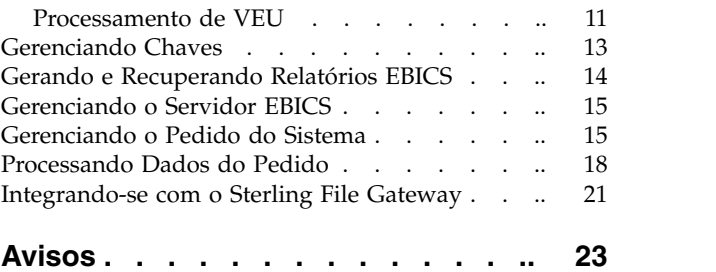

## <span id="page-6-0"></span>**Conceitos do servidor EBICS (V5.2.5 ou posterior)**

O Electronic Banking Internet Communication Standard (EBICS) é um padrão de comunicação e segurança baseado na Internet que é usado principalmente para transferência de dados remota entre sua organização e um banco para transações de pagamentos corporativas.

O EBICS permite a troca de arquivos de dados independentemente de padrões e formatos de mensagens. O EBICS usa a assinatura digital e procedimentos de criptografia estabelecidos. Seus recursos são baseados em padrões internacionais para comunicação pela Internet e segurança melhorada, por exemplo, XML, HTTPS, TLS e SSL. O EBICS também possui recurso multibanco, no qual os clientes corporativos nos países que adotaram o EBICS podem transacionar com qualquer banco nesses países usando o mesmo software.

Uma gama de pré-requisitos devem ser cumpridos por um usuário (associado a um parceiro) para poder implementar transações do EBICS técnicas do banco com um banco específico. O pré-requisito básico para implementar transações EBICS é a assinatura de um contrato entre o parceiro e o banco. Os detalhes a seguir são acordados neste contrato:

- v A natureza das transações de negócios (tipos de pedidos técnicos do banco) que o parceiro conduzirá com o banco
- v Informações sobre as contas do banco do usuário
- v Os usuários do parceiro que trabalham com o sistema de bancos
- v As autorizações e permissões que os usuários possuem

O parceiro recebe os dados de acesso dos bancos (parâmetros do banco) após o contrato ser assinado. O banco configura o parceiro e os dados principais do usuário no sistema do banco, de acordo com os acordos contratuais.

Outros pré-requisitos são a inicialização do assinante com sucesso, o download dos certificados públicos do banco pelo usuário e a verificação com sucesso dos certificados públicos do usuário pelo banco.

O Sterling B2B Integrator EBICS Banking Server é uma solução completa que envolve um banco, um parceiro e gerenciamento de usuário, gerenciamento de certificado, transações de arquivos seguros, recuperação de erro e relatório. Use o Sterling B2B Integrator para enviar e receber transações do EBICS.

O Sterling B2B Integrator EBICS Banking Server suporta o EBICS Specification V2.5 para implementações em francês e em alemão.

O Sterling File Gateway opera na plataforma Sterling B2B Integrator, permitindo a transferência de arquivos seguros entre parceiros internos e externos que usam os mesmos ou diferentes protocolos de comunicação, conversões de nomenclatura de arquivo e formatos de arquivos. O Sterling File Gateway suporta o movimento de transferências de arquivos de volume grande e alto, com visibilidade do movimento de arquivo em uma estrutura altamente escalável e orientada por processo que suaviza os desafios de transferência de arquivos, como intermediação de protocolo e arquivo, automação e segurança de dados.

## <span id="page-7-0"></span>**Requisitos de espaço do sistema de arquivos para solicitações FDL**

Devido ao uso do sistema de arquivos pelo tipo de pedido FDL para armazenar a carga útil, é importante planejar armazenamento do sistema de arquivos adequadamente. Uma grande carga útil FDL requer cerca de 6 vezes mais espaço no arquivo do que o próprio tamanho da carga útil. Por exemplo, uma carga útil de 5 GB requer mais de que 30 GB de espaço no arquivo no Sterling B2B Integrator para processar a solicitação.

Ao usar o EBICS Banking Server em um ambiente de cluster, será necessário configurar o sistema de arquivos compartilhados como armazenamento de documentos entre nós, mesmo se o tipo padrão de armazenamento de documentos estiver definido como "Banco de Dados". Consulte instruções na documentação de *Instalação* apropriada.

## **Arquitetura do EBICS Banking Server**

O EBICS Banking Server o permite transacionar com parceiros e usuários usando o EBICS.

Seus recursos incluem a criação e gerenciamento de perfis (banco, parceiro e usuário), associação de parceiros e usuários a tipos de pedidos e formatos de arquivos, designação de permissões do usuário, criação e gerenciamento de certificados, processamento de dados do pedido, armazenamento e recuperação de informações do perfil, certificados e mensagens, gerenciamento de fluxos de mensagens e de fluxos de transações, transferência de arquivos usando protocolos seguros, etc.

O diagrama a seguir ilustra a arquitetura do EBICS Banking Server:

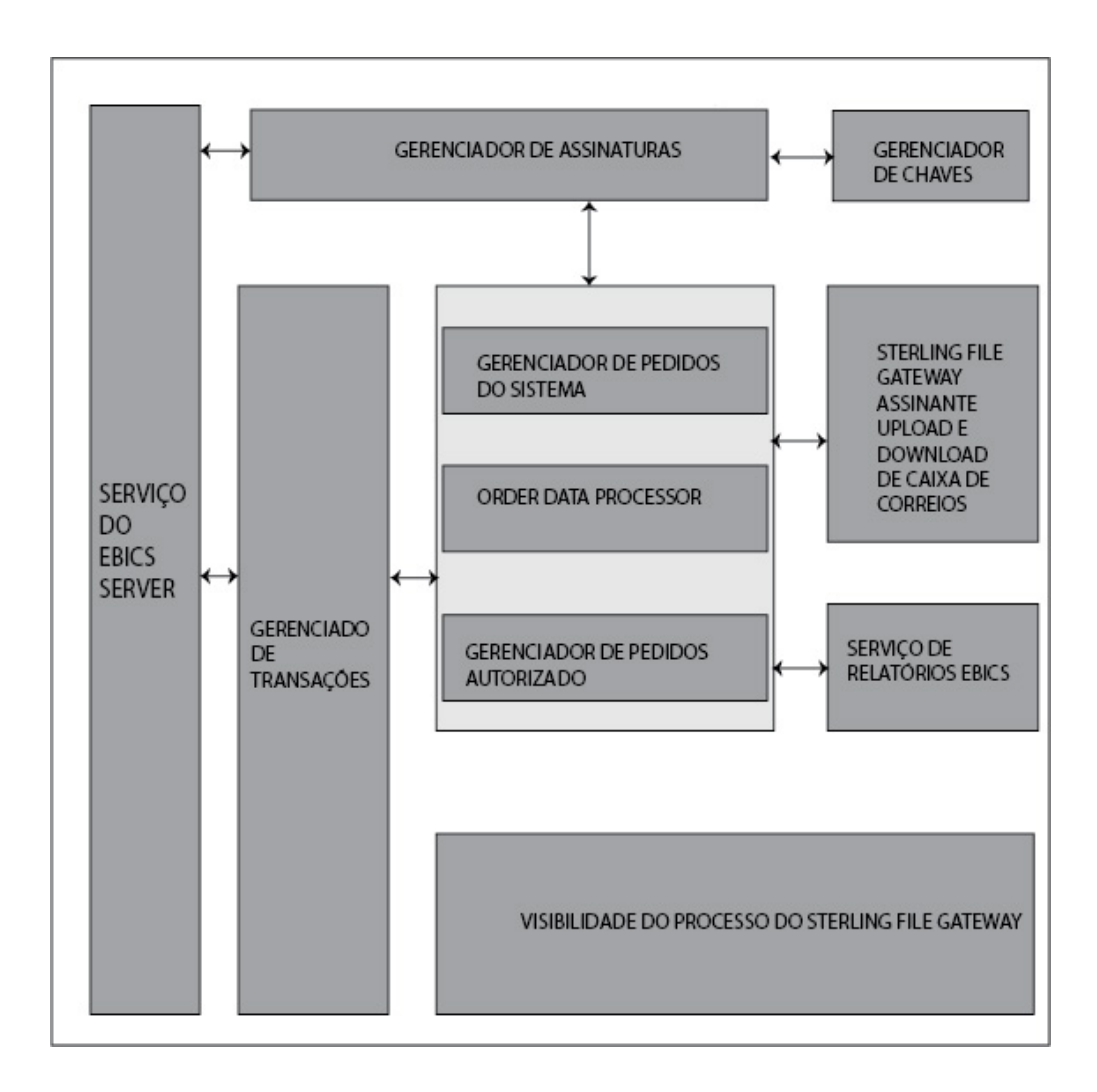

O *Gerenciador de Assinaturas* inclui os seguintes recursos:

- v Gerenciamento de Perfis Para criação e gerenciamento de perfis de banco, de parceiro e do usuário.
- v Configuração de Tipo de Pedido Para configuração de tipos de pedidos e formatos de arquivos
- v Configuração de Oferta Para agrupar um conjunto de tipos de pedidos e formatos de arquivos em uma lista de clientes
- v Configuração de Permissão de Usuário Para designação de tipos de pedidos e formatos de arquivos e usuários
- v Importação de Informações do Gerenciador de Assinaturas Para importar detalhes de configuração relacionados ao banco, parceiro, usuário, oferta, permissões do usuário, tipos de pedidos e formatos de arquivos no EBICS Banking Server a partir de um repositório externo
- v Exportação de Informações do Gerenciador de Assinaturas Para exportar detalhes de configuração relacionados ao banco, parceiro, usuário, oferta, permissões do usuário, tipos de pedidos e formatos de arquivos no EBICS Banking Server em um repositório externo a partir do EBICS Banking Server

As *Caixas de correio de upload e download do assinante* são configuradas no Gerenciador de Assinaturas durante a configuração de assinatura do usuário. O *Gerenciamento de Chaves* interage principalmente com o Gerenciador de Assinaturas para criar, atualizar, excluir e consultar certificados.

O Gerenciamento de Chaves inclui os seguintes recursos:

- v Certificados autoassinados Para geração e gerenciamento de certificados autoassinados usando o comprimento de chave 2048
- v Certificados CA Para gerenciamento de certificados CA
- v Armazenamento de chaves Para fornecimento dos armazenamentos de chaves para os certificados e gerenciamento da renovação e expiração de certificados
- v Certificados de Importação e Exportação Para importar e exportar certificados
- v Validação de chave do assinante Para validação de valores do hash do certificado de usuário
- v Valor do hash do certificado Para suporta da criação de valor do hash do certificado usando SHA256

O *Serviço do Servidor EBICS* interage com o Gerenciador de Assinaturas para recuperar as informações de perfil de bancos, parceiros, usuários e tipos de pedidos necessários para verificação e autenticação de mensagens e transações. Ele funciona em sólida colaboração com o Gerenciador de Transações para gerenciar todas as transações EBICS.

O Serviço do Servidor EBICS inclui os seguintes recursos:

- v Solicitação e Resposta Para manipulação de solicitações EBICS recebidas (por meio de HTTP e HTTPS), de acordo com especificações do protocolo EBICS, e geração de uma resposta apropriada para o solicitante
- v Fluxo de Mensagens Para gerenciamento do fluxo de mensagens para as fases de inicialização e transferência de arquivos das transações EBICS
- v Autenticação e Autorização Para execução de verificações de autenticação de mensagem e autorização de usuário

O *Gerenciador de Transações* interage estritamente com o Serviço do Servidor EBICS para gerenciar o fluxo de tipos de pedidos do sistema e tipos de pedidos técnicos do banco de upload e download.

O Gerenciador de Transações inclui os seguintes recursos:

- v Transação Assíncrona Para gerenciamento do fluxo de transações assíncronas para o tipo de pedido técnico do banco de upload (FUL). Ele gerencia o fluxo de processamento de pedidos autorizados em colaboração com o Order Data Processor para descompactar os dados do pedido e entregar os dados do pedido descompactados na caixa de correio de upload de destino, conforme definido nas configurações de perfil do usuário.
- Transação Síncrona Para gerenciamento do fluxo de transações síncronas para tipos de pedidos do sistema e de pedidos técnicos do banco de upload e download. Ele gerencia o processamento de pedidos do sistema, o processamento de relatórios (FDL, PSR) e fluxos de processamento de pedidos técnicos do banco de download (FDL).
- v Segmentação e Recuperação Para gerenciar a falta de reprodução, segmentação e recuperação de erro

O *Gerenciador de Pedidos do Sistema* é responsável por atualizar e consultar informações de gerenciamento de chaves e informações referenciais do usuário. O Gerenciador de Pedidos do Sistema funciona junto com o Gerenciador de Transações e o Gerenciador de Assinaturas para atualizar e consultar os certificados principais do usuário e informações referenciais e para fazer o download de parâmetros do banco e certificados do banco.

O *Gerenciador de Pedidos Autorizado* é responsável por iniciar o Processador de Dados do Pedido para descompactar os dados do pedido recebidos da solicitação de tipo de pedido FUL, roteando os dados do pedido descompactados para a caixa de correio de upload do assinante de backend e renomeando-os de acordo com uma conversão de nomenclatura definida.

O *Gerenciador de Pedidos VEU* é responsável por manipular pedidos de VEU (tipos de pedidos HVD, HVE, HVS, HVT, HVU ou HVZ).

O *Order Data Processor* é responsável por compactar e descompactar dados do pedido. Ele interage com o Gerenciador de Assinaturas e o Gerenciador de Transações para recuperar as informações relevantes necessárias para compactar e descompactar os dados do pedido. Seus recursos incluem:

- v Compactação Para compactar dados do pedido, como assinatura, compactação, criptografia e codificação em base64, dependendo do requisito do tipo de pedido
- v Descompactação Para descompactar dados do pedido, como verificação, descompactação, decriptografia e decodificação em base64, dependendo do requisito do tipo de pedido

O *Reporting Service* é responsável por gerenciar o Payment Status Report (PSR) associado à descompactação de dados do pedido durante um upload assíncrono do fluxo de transações de pedidos técnicos do banco.

O *Gerenciador de Estado de VEU* é responsável pela manutenção de informações referentes aos pedidos de VEU que não são autorizados completamente (por exemplo, ter assinaturas pendentes).

O *Sterling File Gateway* usa modelos para descrever como cada transação do EBICS é interpretada para determinar como e onde ela deve ser entregue e fornece visibilidade nos detalhes das transferências para auditar e resolver problemas.

O Sterling File Gateway inclui os seguintes recursos:

- v Transformações de Arquivo ou de Nome do Arquivo Para mapeamento de nomes de arquivos de entrada para de saída, políticas específicas de todo o sistema, de grupo e de parceiro, tarefas comuns de processamento de arquivos, tais como, compactação e descompactação, criptografia e decriptografia e assinatura do PGP
- v Visibilidade de Transferência de Arquivos Os eventos são registrados para monitoramento e relatório; o rastreamento detalhado para processamento de estrutura do arquivo de entrada/saída e determinação de rota dinâmica; capacidade para visualizar e filtrar fluxos de dados para todos os usuários
- v Suporte do Protocolo de Comunicações Amplas FTP, FTP/S, SSH/SFTP, SSH/SCP e Sterling Connect:Direct são suportados na instalação e os protocolos adicionais (como AS2, AS3 ou Odette FTP) podem ser configurados usando o recurso de extensibilidade
- v Interface do Parceiro (myFileGateway) Interface baseada no navegador da web que permite que parceiros façam upload e download de arquivos, assinem

<span id="page-11-0"></span>notificações sobre eventos, gerenciem senhas, procurem e visualizem atividade de transferência de arquivos e gerem relatórios sobre atividade de transferência de arquivos

- v Estruturas Flexíveis de Caixa de Correio Capacidade para especificar estruturas de caixa de correio que usufruem de políticas de correspondência de padrões e especificam atributos que devem ser verdadeiros para todos os parceiros ou para um subconjunto de parceiros
- Roteamento Dinâmico Consumidor derivado no tempo de execução, por meio da estrutura da caixa de correio, nome do arquivo, nome do consumidor derivado de processo de negócios ou nome do consumidor derivado de mapa

## **Gerenciando Informações do Gerenciador de Assinaturas**

O menu Gerenciador de Assinaturas no Sterling B2B Integrator permite:

- v Criar e gerenciar banco, parceiro e perfis do usuário no banco de dados do sistema
- Criar e gerenciar ofertas
- v Designar tipos de pedidos e formatos de arquivos a uma oferta
- v Designar permissões a usuários

Um banco pode ter apenas um perfil com um ID do banco exclusivo. Um perfil do banco contém as seguintes informações:

• ID exclusivo do banco

**Nota:** Cada ID do banco deve ter um número da porta exclusivo.

- Nome do banco
- v Endereço do banco
- v Certificados de criptografia, autenticação e identificação públicos e privados
- URL HTTP do banco
- v Versão de protocolo do EBICS

Um banco pode ter várias URLs. A URL do banco correspondente é fornecida a um usuário para enviar solicitações ao banco. O Uniform Resource Indicator (URI) é configurado no adaptador HTTP Server para atender na porta e receber solicitações do EBICS, se houver.

As seguintes versões do protocolo do banco e tipos de processos são suportadas:

- v Versão de protocolo do EBICS H004, H003. H000
- v Versões de assinatura A005, A006
- v Versão de autenticação X002
- Versão de criptografia E002

Cada parceiro pode ter um ou mais dados da conta e IDs do parceiro. É necessário especificar o número da conta, em formato nacional (Alemão) ou internacional (IBAN). É possível associar um ID do parceiro a uma oferta. O perfil do parceiro contém as seguintes informações:

- ID exclusivo do parceiro
- Código da organização do parceiro
- Nome do parceiro
- v Endereço do parceiro
- v ID da conta e nome do titular da conta
- v Moeda na qual a transação é executada
- Número da conta
- Código do banco

Um usuário pode estar em um ou mais parceiros. Um banco pode criar um usuário associando ou não esse usuário a um parceiro. Para ativar a troca de mensagens EBICS entre um parceiro e um usuário, é necessário associar um ID do usuário a um ID do parceiro.

Um usuário transmite os certificados públicos para o banco por meio de dois caminhos de comunicação independentes:

- v INI Envia a chave pública técnica do banco
- v HIA Envia a chave identificação e autenticação pública e a chave de criptografia pública

Quando um usuário é designado pela primeira vez a um parceiro, o status do usuário é Novo. Se o usuário enviar apenas a solicitação INI ao banco correspondente, o status será alterado para Parcialmente Inicializado (INI). Se o usuário enviar apenas a solicitação HIA para o banco, o status será alterado para Parcialmente Inicializado (HIA). Após o usuário enviar as solicitações INI e HIA ao banco, o status será alterado para Inicializado. O usuário envia por e-mail as letras de inicialização das chaves INI e HIA ao banco. Quando o banco receber as letras de inicialização relacionadas a INI e a HIA, ele verificará os valores do hash nos certificados em relação a seu banco de dados. Após a verificação bem-sucedida, o status do usuário é configurado como Pronto, indicando que o usuário agora pode transacionar com o banco. O usuário então faz download dos certificados públicos do banco usando o tipo de pedido do sistema HPB.

É possível usar os tipos de pedidos HKD e HTD para recuperar informações do assinante armazenadas pelo banco após o status do usuário ser configurado como *Pronto*.

Use o EBICS Subscription Manager Service para validar as chaves nas letras de inicialização INI e HIA. Na validação bem-sucedida, o status do usuário é atualizado, por exemplo, para Pronto, indicando que o usuário enviou as letras de inicialização HIA e INI ao banco. Também é possível usar este serviço para importar ou exportar dados do gerenciador de assinaturas para ou a partir do banco de dados do sistema do banco.

O perfil do usuário contém as seguintes informações:

- ID exclusivo do usuário
- Nome do usuário
- v Endereço do usuário
- v ID do parceiro ao qual o usuário está associado
- v As configurações da caixa de correio ativam o upload, download e arquivamento de mensagens

Os tipos de pedidos EBICS especificam as diversas transações que podem ocorrer entre o servidor EBICS e um cliente EBICS. Um tipo de pedido pode ter zero ou mais formatos de arquivo. É possível associar formatos de arquivos aos tipos de pedidos de upload e download técnicos do banco. É possível usar os tipos de pedidos de upload para fazer upload de dados do pedido de um cliente EBICS

<span id="page-13-0"></span>para um servidor EBICS e tipos de pedidos de download para fazer download de dados do pedido de um servidor EBICS para um cliente EBICS. Um tipo de pedido contém os seguintes atributos:

- O tipo de pedido
- Versão de protocolo do EBICS
- v Tipo de transferência Upload ou Download
- v Tipo de dados do pedido Sistema ou Técnico

Um formato de arquivo contém os seguintes atributos:

- v O formato de arquivo
- v Código do país do formato de arquivo

Um banco pode criar uma ou mais ofertas. Uma oferta fornece um método fácil de agrupar um conjunto de tipos de pedidos e formatos de arquivos em uma lista de parceiros. Para cada parceiro é alocada uma lista de tipos de pedidos para ativar transações entre o banco e o parceiro. Uma oferta fornece uma maneira fácil para o banco estabelecer um contrato com o parceiro. Uma oferta contém as seguintes informações:

- ID do Banco
- Nome da oferta
- v Os tipos de pedidos e formatos de arquivos com os quais o parceiro pode trocar mensagens
- v Nível de autorização para o tipo de pedido
- v Número de assinaturas necessárias para autorizar o pedido

Um parceiro pode ser associado a um ou mais usuários. Um banco designa as seguintes permissões a um usuário:

- v Os tipos de pedidos e formatos de arquivos com os quais o usuário pode trocar mensagens
- Nível de autorização para o tipo de pedido
- v A quantia máxima (para uma conta de parceiro específica) que um usuário pode transacionar. É possível associar diversas contas de parceiro com a quantia máxima diferente.
- v A moeda na qual a quantia máxima para o usuário é especificada. A moeda depende da conta de parceiro associada com a quantia máxima.

#### **Gerenciando Transações EBICS**

O Gerenciador de Transações no Servidor EBICS é responsável por manter os estados das transações. Ele determina o segmento que é necessário para gerar a mensagem de resposta XML.

O Gerenciador de Transações manipula os fluxos de transação de upload e download e suporta a segmentação e recuperação de dados do pedido.

## **Upload de um Assinante (FUL)**

O tipo de pedido FUL é usado para fazer upload de dados para um banco.

A transação de upload inclui as seguintes fases:

- · Inicialização
- v Transferência de Dados

O usuário envia a solicitação de upload (FUL) ao banco. FUL é um tipo de pedido de upload técnico do banco.

**Importante:** Para grandes cargas úteis FUL, a configuração do Tempo Máximo Inativo (MaxIdleTime) no Serviço do Servidor EBICS deve ser aumentado. Se a configuração MaxIdleTime for muito baixa, a transação poderá ser cancelada antes da conclusão. Uma configuração apropriada para grandes cargas úteis FUL é de 300 minutos.

O EBICS Order Authorization service manipula solicitações de pedido recebidas para o tipo de pedido de upload técnico do banco. Se um pedido tiver obtido o número de assinaturas necessárias, este serviço encaminhará o pedido para a caixa de correio de upload do assinante. Caso contrário, este serviço reterá os dados do pedido no banco de dados até que seja obtido o número de todas as assinaturas necessárias.

O processo de negócios handleEBICSRequest recebe uma solicitação do usuário. Se a solicitação do usuário contiver o último segmento dos dados do pedido, ela chamará o processo de negócios EBICSOrderAuthorizationProcessing de forma assíncrona para descompactar os dados do pedido e gerar os arquivos a seguir:

**Nota:** A descompactação de dados do pedido inclui decodificação, decriptografia e descompactação dos dados do pedido.

- v .DAT Contém dados do pedido descompactados em uma caixa de correio de upload do usuário
- v .SIG Contém a assinatura dos dados do pedido em uma caixa de correio de upload do usuário
- v .PRM Contém os parâmetros do pedido na caixa de correio de upload do usuário
- v .PSR Contém um relatório de status de processamento assíncrono na caixa de correio para download do usuário

#### **Inicialização de Processamento**

Um usuário inicia uma transação enviando as solicitações contendo informações sobre o pedido recebido. Com base nestas informações, o Servidor EBICS verifica o tipo de pedido, executa o teste de reprodução da mensagem, verifica a autenticação da mensagem e verifica a autorização do usuário antes de aceitar a solicitação.

Após a verificação bem-sucedida dos dados do pedido, o banco gera um ID de transação e inclui o ID em sua resposta ao usuário.

#### **Processando a Transferência de Dados**

Quando for necessário mais de um segmento para transferir dados do pedido, o banco executará a autenticação da mensagem, verificará a transação, verificará o número e tamanho do segmento. Quando o Servidor EBICS receber o último segmento dos dados do pedido, os dados do pedido concluído serão encaminhados para o processo de negócios EBICSOrderAuthorizationProcessing assincronamente e a transação será encerrada.

O processo de negócios EBICSOrderAuthorizationProcessing descompacta os dados do pedido e os encaminha para a caixa de correio de upload do usuário. O processo de negócios EBICSOrderAuthorizationProcessing gera Post Processing

<span id="page-15-0"></span>Report (PSR) e o roteia para a caixa de correio para download do usuário. Esse processo de negócios também gera os arquivos .SIG e .PRM a serem encaminhados para a caixa de correio de upload do usuário. Um arquivo .err será gerado quando o processo de negócios EBICSOrderAuthorizationProcessing encontrar um erro, por exemplo, uma assinatura eletrônica inválida. Use o arquivo .err para inspecionar um arquivo de dados do pedido inválido, se necessário.

## **Fazer Download do Servidor EBICS (FDL)**

O tipo de pedido FDL é usado para fazer download de dados a partir de um banco.

A transação de download inclui as seguintes fases:

- · Inicialização
- v Transferência de Dados
- Reconhecimento

Um usuário envia o tipo de pedido FDL para o banco. O usuário solicita o download do relatório .PSR para obter o status da solicitação FUL. O usuário também pode solicitar o download de formatos de arquivos válidos diferentes de .PSR by, usando o tipo de pedido FDL.

**Importante:** Para grandes cargas úteis FDL, a configuração do Tempo Máximo Inativo (MaxIdleTime) no Serviço do Servidor EBICS deve ser aumentado. Se essa configuração for muito baixa, a transação poderá ser cancelada antes da conclusão. Uma configuração apropriada para grandes cargas úteis FDL é de 300 minutos.

#### **Inicialização de Processamento**

O banco verifica a mensagem do usuário. Depois de verificar a solicitação do usuário, o banco coleta os dados do pedido da caixa de correio para download do usuário com base nas informações de formato de arquivo na solicitação.

Se mais de uma mensagem corresponder ao formato de arquivo, o banco juntará o conteúdo de cada mensagem em um único bloco de dados do pedido e chamará o order data processor de forma síncrona para compactar os dados do pedido.

Se o formato codificado dos dados do pedido exceder 1 MB, os dados do pedido serão separados em segmentos. O primeiro segmento dos dados do pedido e do ID de transação está incluído na resposta para o usuário.

#### **Processando a Transferência de Dados**

O usuário envia a solicitação para o próximo segmento de dados. O banco autentica a mensagem, verifica a transação e o número e tamanho do segmento.

Em cada fase de transferência, o banco transfere todos os segmentos até que o último segmento dos dados do pedido seja incluído em sua resposta ao usuário.

## **Processando a Confirmação de Dados**

Depois de receber o último segmento dos dados do pedido do banco, o usuário inicia a última fase, a solicitação de confirmação, para indicar que a transferência de dados foi bem-sucedida.

<span id="page-16-0"></span>Se o banco receber uma confirmação positiva (código de recebimento=0) do usuário, o banco moverá as mensagens transferidas por download da caixa de correio para download do usuário para a caixa de correio de archive do usuário. Se o banco receber uma confirmação negativa do usuário, o banco reterá as mensagens transferidas por download na caixa de correio para download do usuário.

Se um usuário desejar fazer download de formatos de arquivos válidos diferentes dos relatórios .PSR da caixa de correio de archive do usuário, o usuário deverá especificar um intervalo de data na solicitação EBICS. O usuário deve assegurar que o intervalo de data corresponda à data de entrega do arquivo .DAT quando movido da caixa de correio para download do usuário para a caixa de correio de archive do usuário.

## **Segmentação e Recuperação**

A solicitação de dados do pedido (upload ou download) não pode exceder 1 MB em formato compactado, criptografado, codificado em base64. Se a solicitação de dados for pedido exceder 1 MB, o formato codificado deverá ser separado em segmentos. O EBICS Banking Server é responsável por combinar todos esses segmentos em ordem para restabelecer os dados do pedido para seu formato original.

Se ocorrer um erro durante a entrega dos segmentos de dados do pedido, a recuperação poderá ser executada. O usuário pode fazer download ou upload do segmento apropriado, de acordo com o ponto de recuperação enviado em resposta pelo servidor.

A recuperação permite a continuação da transmissão de um pedido apesar da ocorrência de um erro, sem necessitar da retransmissão de todos os segmentos de dados do pedido que foram transmitidos com êxito.

Um ponto de recuperação pode ser usado para continuar transações da etapa de transação que segue este ponto de recuperação na sequência da etapa de transação. Os pontos de recuperação devem ser configurados durante o processo de recuperação:

- v Para transações de upload, o ponto de recuperação é a última etapa de transação na qual o banco recebeu com êxito a mensagem de solicitação e transmitiu uma resposta ao usuário. O ponto de recuperação é determinado pelo estado da transação no sistema do banco.
- v Para transações de download, podem existir vários pontos de recuperação. Todas as etapas de transação anteriores da transação na qual o banco recebeu com êxito a mensagem de solicitação e transmitiu uma resposta ao usuário.

## **Processamento de VEU**

O EBICS Banking Server suporta o Distributed Electronic Signature (VEU), que permite que diversos parceiros (ou assinantes) autorizem um pedido.

VEU é uma abreviação em alemão que significa Assinatura Eletrônica Distribuída. Com o VEU, diversos parceiros (ou assinantes) podem autorizar um pedido. Parceiros diferentes de clientes diferentes ou do mesmo cliente podem assinar um pedido específico. Os parceiros podem solicitar seus pedidos que possuem assinaturas pendentes e assinar ou cancelá-los. O sistema de gerenciamento de

VEU no EBICS Banking Server salva os pedidos para os quais as assinaturas estão pendentes a partir de parceiros diferentes, até que uma das situações a seguir ocorra:

- v O número necessário de assinaturas autorizadas foi recebido.
- O pedido foi cancelado.

O VEU usa os tipos de pedidos a seguir:

- HVU
- v HVD
- $\cdot$  HVZ
- $\cdot$  HVE
- $\cdot$  HVS
- HVT (Opcional)

Os signatários autorizados de um cliente podem usar processos de assinaturas diferentes que podem suportar diferentes processos de hash que resultam em diferentes valores do hash. No processo de VEU, o valor do hash dos dados do pedido será fornecido quando os tipos de pedidos HVD e HVZ forem executados. Esse valor do hash é derivado da versão de assinatura usada pelo assinante que executa HVZ e HVD. O valor do hash é fornecido com a versão de assinatura usada como um atributo.

Aqui está uma sumarização do processo típico de VEU:

- 1. Um Cliente EBICS (PartnerA) inicia um pedido através da transmissão dos dadso do pedido em uma transação EBICS com o atributo de pedido OZHNN e assinatura com a classe de assinatura E ou T.
- 2. Quando recebido pelo EBICS Banking Server, o sistema de gerenciamento de VEU analisa o tipo de pedido e as assinaturas que já foram enviados, incluindo sua classe. Se mais assinaturas forem necessárias para o processamento do pedido, ele será armazenado intermediariamente para o processo VEU junto com seu valor do hash.
- 3. Outro cliente do EBICS (Parceiro B) que possui uma assinatura pendente e precisa assinar um pedido armazenado consultará como usar o tipo de pedido HVU ou HVZ para descobrir quais pedidos ele tem autorização para assinar. A resposta inclui informações sobre o:
	- tipo de pedido
	- v número de pedido
	- v número de assinaturas necessárias e o número já fornecido (incluindo se sua própria assinatura ainda é necessária ou se já foi fornecida)
	- parte do pedido original
	- v tamanho dos dados do pedido descompactados
	- v (Somente tipo de pedido HVZ) valor do hash dos dados do pedido

Se o tipo de pedido HVZ foi usado, ignore a próxima etapa.

- 4. O parceiro B usa o tipo de pedido HVD para verificar o pedido e obter o valor do hash desse pedido.
- 5. Opcional. Se o tipo de pedido HVT for suportado pelo banco, o Parceiro B poderá fazer o download de detalhes adicionais do pedido usando o tipo de pedido HVT. Dependendo dos parâmetros de solicitação, ele recebem informações nas transações de pedidos individuais (dados da conta, informações de quantia, data de processamento, dados para utilização e outras descrições) ou os dados do pedido concluído.
- 6. Quando todas as informações necessárias forem recebidas, o Parceiro B poderá assinar o pedido usando o tipo de pedido HVE. O sistema de gerenciamento de VEU no EBICS Banking Server valida e inclui a assinatura no pedido.
- 7. O Parceiro B pode escolher cancelar o pedido usando o tipo de pedido HVS.
- 8. Quando todas as assinaturas forem concluídas, o EBICS Banking Server processará completamente o pedido.

## <span id="page-18-0"></span>**Gerenciando Chaves**

É possível inserir, atualizar e recuperar certificados presentes no repositório do Sterling B2B Integrator.

É possível inserir um um certificado codificado base64 (público ou privado) e importar e exportar certificados no repositório do Sterling B2B Integrator.

Também é possível executar as tarefas a seguir no Sterling B2B Integrator:

- v Criar um certificado autoassinado com o comprimento de chave 2048 para **EBICS**
- Gerenciar certificados CA
- v Armazenar certificados e gerenciar a renovação e expiração de certificados
- v Aceitar um certificado público de um usuário
- v Validar as seguintes chaves de assinante usando SHA256 como o algoritmo hash:
	- Valor do Hash da Chave de Identificação e Autenticação (em formato Hexa)
	- Valor do Hash da Chave de Criptografia (em formato Hexa)
	- Valor do Hash da Chave de Assinatura Eletrônica (em formato Hexa)

Use o serviço do EBICS Export Certificate para exportar os certificados presentes no Sterling B2B Integrator para um sistema externo. Use esse serviço ao desejar sincronizar os certificados presentes no Sterling B2B Integrator com um banco de dados ou sistema externo.

Use o serviço do EBICS Import Certificate para incluir certificados de um repositório externo para o Sterling B2B Integrator. Também é possível excluir os certificados expirados ou inválidos.

## **Funções do Gerenciador de Chave**

O Gerenciamento e Armazenamento de Chave executa as funções a seguir:

- v Validação de Chave Duplicada O certificado usado para autenticação ou criptografia não pode ser o mesmo que o certificado de ES. Use um conjunto de chaves exclusivo para autenticação ou criptografia e assinatura.
- v Extensão de Uso de Chave X.509 O EBICS Banking Server suporta o uso de X.509 como a extensão de uso de chave.
- v Verificação de certificados de OCSP e CRL

O Gerenciador de Chave gerencia os certificados no repositório do Sterling B2B Integrator. Ele insere, atualiza e recupera certificados no repositório do Sterling B2B Integrator e executa funções, como calcular o valor do hash do certificado, nos certificados.

O Gerenciador de Chave valida os certificados de clientes verificados no servidor antes que possam ser usados. Deve-se obter os certificados assinados por CA a partir de uma Autoridade de Certificação. Em um certificado assinado por CA, o

<span id="page-19-0"></span>emissor assina o certificado. Para verificar a autenticidade do certificado de usuário, o EBICS Banking Server executa a verificação de assinatura encadeada até o certificado de autoridade de certificação raiz.

O administrador do EBICS deve verificar os certificados assinados por CA e certificados assinados por CA Intermediários no armazenamento do certificados de Autoridade de Certificação do Sterling B2B Integrator antes de iniciar as transações do EBICS.

O cliente deve fornecer três tipos de certificados:

- v Certificado de autenticação
- Certificado de criptografia
- v Certificado de Assinatura eletrônica (ES)

A chave pública do certificado de autenticação é usada para verificar assinaturas digitais. Os certificados de autenticação podem ser assinados por CA ou autoassinados. O valor do campo de uso da chave para um certificado de autenticação é Assinatura Digital. Uma assinatura digital é usada para autenticação de entidade e autenticação de origem de dados com integridade.

A chave pública do certificado de criptografia é usada para criptografar dados do pedido. Os certificados de criptografia podem ser assinados por CA ou autoassinados. O valor do campo de uso da chave para um certificado de criptografia é Codificação de Chave. No EBICS, uma chave simétrica é usada para dados do pedido criptografados ou decriptografados do fluxo. A chave simétrica é criptografada com o valor da chave pública do certificado de criptografia para transporte. A Codificação de Chave será usada quando um certificado com um protocolo que criptografa chaves existir.

A chave pública do certificado de Electronic Signature (ES) é usada para verificar a assinatura de dados do pedido. O valor da chave pública de um certificado de Assinatura Eletrônica não deve ser o mesmo que de um certificado de criptografia ou autenticação. O valor do campo de uso da chave para um certificado de assinatura eletrônica é Não Repúdio. O não repúdio protege com relação a entidade de assinatura negando falsamente uma ação, excluindo o certificado ou a assinatura CRL. As assinaturas eletrônicas são de dois tipos:

- v Assinatura de Transporte pode ser assinada por CA ou autoassinada
- Assinatura Pessoal deve ser assinada por CA

## **Gerando e Recuperando Relatórios EBICS**

Use o serviço de Relatório EBICS para gerar um payment status report (PSR) com cada solicitação de pedido de upload (FUL). O relatório .PSR está em um formato XML e segue o esquema pain.002.001.02. Após a geração bem-sucedida do relatório .PSR, ele é colocado na caixa de correio para download do usuário do EBICS.

É gerado um relatório .PSR após o processamento de pedido assíncrono de cada FUL. Um usuário pode enviar uma solicitação FDL com o FileFormat pain.002.001.02.ack para recuperar o relatório .PSR. Se nenhum intervalo de data for especificado na solicitação EBICS, o banco concatenará os relatórios PSR na caixa de correio para download do usuário e empacotará os dados do pedido na resposta do EBICS.

Quando o banco receber um reconhecimento positivo do usuário com base no valor de parâmetro fornecido no elemento FDLOrderParams na solicitação FDL, os <span id="page-20-0"></span>relatórios .PSR na caixa de correio para download do usuário serão movidos para a caixa de correio de archive do usuário. Se nenhum reconhecimento positivo for recebido após um período de tempo limite especificado, o planejador de Serviço do EBICS Server alterará a Contagem Extraível de volta para 1 para os relatórios .PSR na caixa de correio para download do usuário, permitindo que o usuário faça o download dos relatórios .PSR novamente.

Se o usuário desejar fazer o download dos relatórios .PSR da caixa de correio de archive do usuário, o usuário deverá especificar um intervalo de dados na solicitação EBICS. O usuário deve assegurar-se de que o intervalo de data corresponda à data de recebimento dos relatórios .PSR quando movido da caixa de correio para download do usuário para a caixa de correio de archive do usuário.

## **Gerenciando o Servidor EBICS**

O EBICS Server é implementado como um serviço no Sterling B2B Integrator. O serviço do Servidor EBICS é responsável pela manipulação de solicitações EBICS recebidas (por meio de HTTP e HTTPS), de acordo com as especificações do protocolo EBICS e pela geração e envio da resposta apropriada para os usuários.

O Servidor EBICS processa a geração e verificação de assinatura eletrônica (ES), e identificação e autenticação de mensagens EBICS. Ele também interage com o Gerenciador de Assinaturas para recuperar as informações de perfil de bancos, parceiros, usuários e tipos de pedidos necessários para verificação e autenticação de mensagens e transações. Os fluxos de processamento (assíncrono e síncrono) de solicitações, tais como, FUL e FDL, também são gerenciados pelo serviço. É possível configurar o serviço para atualizar o repositório EBICS e enviar notificações de eventos para um aplicativo externo durante uma transação síncrona. O gerenciamento do fluxo de mensagens para as fases de inicialização e transferência de transações EBICS também é uma das principais responsabilidades do serviço. O ciclo de vida das transações EBICS no sistema do banco e o status de transações abertas são gerenciados pelo Servidor EBICS, que também age como um armazenamento intermediário para segmentos de dados do pedido transmitidos e Assinaturas Eletrônicas (ES).

Ao fazer o download de dados do pedido técnico do banco, o EBICS Server coleta todos os dados do pedido disponíveis na caixa de correio do usuário e os concatena em um único documento e envia o documento para o processador de dados do pedido para empacotá-lo, isto é, assinar, compactar, criptografar e codificar o documento.

Para obter informações sobre como configurar o Serviço do EBICS Server, consulte *Serviço do EBICS Server*.

## **Gerenciando o Pedido do Sistema**

O Gerenciador de Pedidos do Sistema funciona junto com o Gerenciador de Transações e o Gerenciador de Assinaturas para atualizar e consultar os certificados principais do usuário e informações referenciais e para fazer o download de parâmetros do banco e certificados do banco. Ele gera e recupera dados do pedido XML com base nas informações de perfil.

O Gerenciador de Pedidos do Sistema também manipula a implementação de pedidos do sistema de upload e download. A tabela a seguir lista os tipos de pedidos do sistema de upload suportados para transações do EBICS:

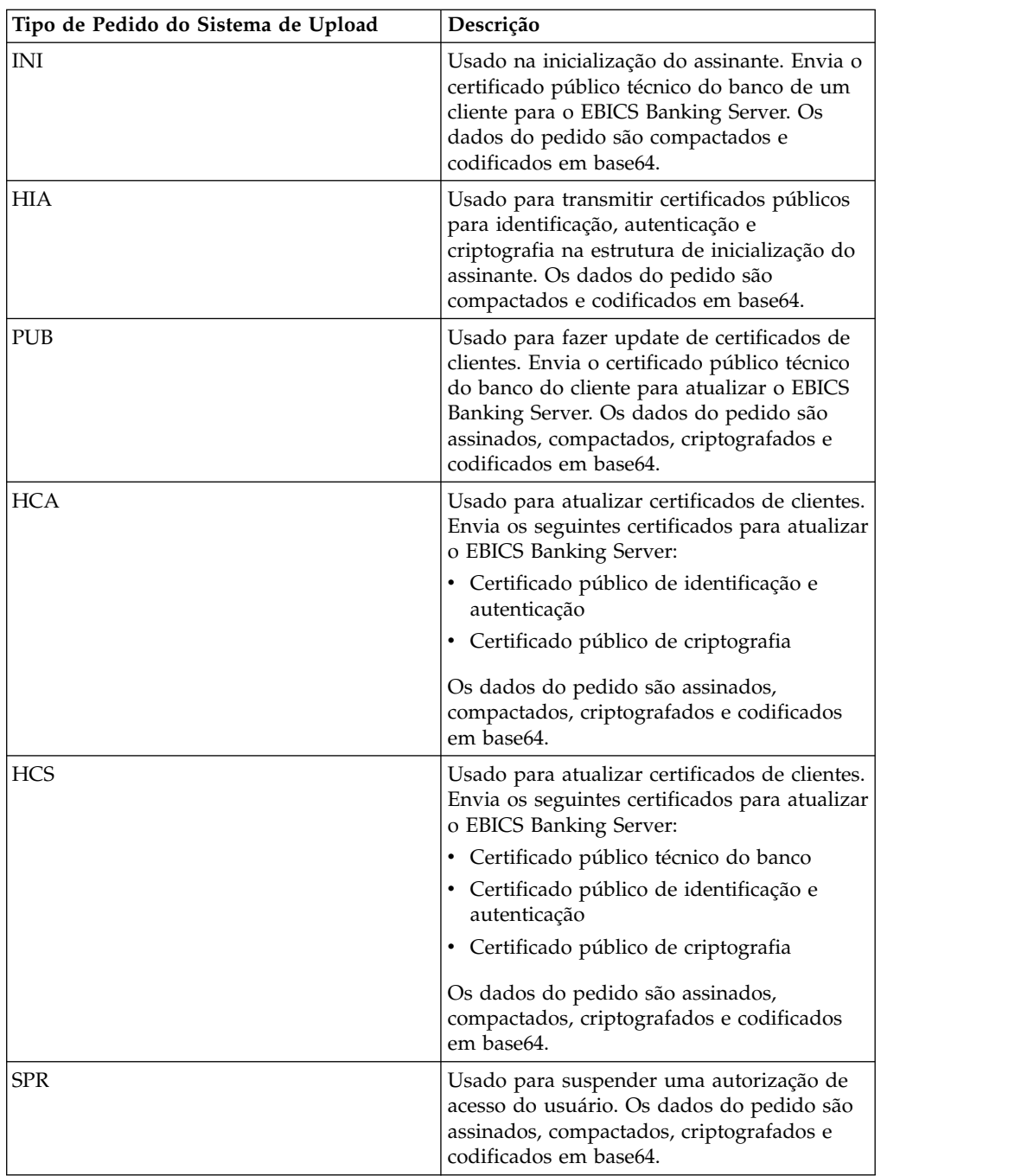

A tabela a seguir lista os tipos de pedidos do sistema de download suportados para transações do EBICS:

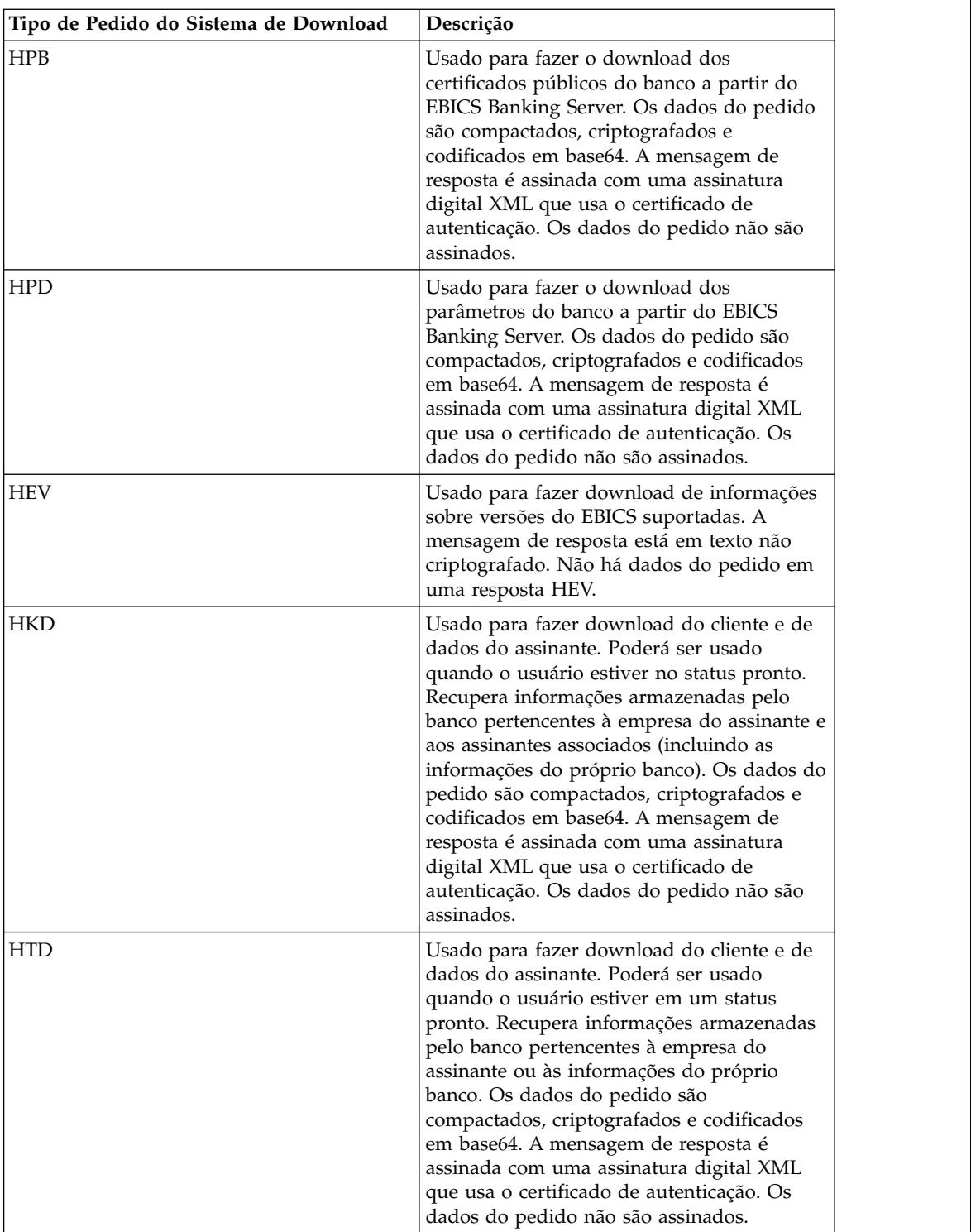

O gerenciador de Pedido do Sistema recupera informações armazenadas pelo banco pertencentes à empresa do assinante. Os assinantes podem recuperar informações armazenadas pelo banco pertencentes à empresa do assinante e a todos os assinantes associados que usam os tipos de pedidos HKD e HTD após o status do usuário ser configurado como 'Pronto', indicando que o usuário pode transacionar com o banco. A resposta do banco contém uma lista das contas do cliente.

<span id="page-23-0"></span>As informações de conta serão incluídas na resposta HKD, se pelo menos uma das condições a seguir for atendida:

- v No acordo contratual com o banco, é especificado que as instruções da conta serão compartilhadas com o cliente
- v Pelo menos um dos assinantes do cliente é autorizado à assinar para a conta

Os assinantes podem recuperar informações armazenadas pelo banco pertencentes à empresa do assinante ou informações do próprio banco usando o tipo de pedido HTD. No entanto, as informações pertencentes aos assinantes associados à empresa não são compartilhadas nesse tipo de pedido. Deve-se usar o tipo de pedido HKD para recuperar informações pertencentes à empresa e aos assinantes associados (incluindo as informações do próprio banco). A resposta HKD e HTD lista as contas associadas do parceiro para as quais o assinante possui permissão para acessar.

A mensagem de resposta do Pedido do Sistema de Download de HKD inclui os parâmetros a seguir:

- HostID
- v PartnerInfo Inclui detalhes do parceiro, como o endereço, as informações de conta para a qual o assinante possui permissão de acessar e os tipos de pedidos que o parceiro está autorizado a usar.
- v UserInfo Inclui detalhes do assinante, como o ID do Usuário, status do assinante e as informações de permissão de usuário. As informações de permissão de usuário incluem o nível de autorização da lista de tipos de pedidos, contas associadas e o limite de quantia.

## **Processando Dados do Pedido**

Para assegurar uma transferência segura de dados do pedido, os dados do pedido devem ser compactados. A compactação de dados do pedido inclui assinatura, compactação, criptografia e codificação base64, dependendo dos requisitos do tipo de pedido. O receptor deve descompactar os dados do pedido para visualizar os atributos. A descompactação de dados do pedido inclui verificação, descompactação, decriptografia e decodificação base64, dependendo dos requisitos do tipo de pedido.

O Order Data Processor é responsável por compactar e descompactar os dados do pedido. Ele interage com o Gerenciador de Assinaturas e o Gerenciador de Transações para recuperar as informações relevantes necessárias para compactar e descompactar os dados do pedido. Por exemplo, as informações de perfil podem incluir o ID da transação, a direção do fluxo (upload ou download), tipo de resposta (síncrono ou assíncrono), tipo de processos necessários, ID do objeto da chave criptografada e ID do objeto da Assinatura Eletrônica (ES). O EBICS Order Processing service executa transações EBICS e recuperação do usuário e compactação e descompactação de chaves simétricas criptografadas. Com base nas informações de perfil recuperadas, o serviço do EBICS Order Processing determinará se compactar ou descompactar os dados do pedido será necessário e chamará o serviço de compactação ou descompactação apropriado.

O Gerenciador de Pedidos Autorizado é responsável por iniciar o Processador de Dados do Pedido para descompactar os dados do pedido recebidos da solicitação de tipo de pedido FUL, roteando os dados do pedido descompactados para a caixa de correio de upload do assinante de backend e renomando-os de acordo com uma conversão de nomenclatura definida.

Além do serviço do EBICS Order Processing, os serviços a seguir estão disponíveis no Sterling B2B Integrator para processar dados do pedido:

- v O EBICS Order Authorization service manipula solicitações de pedido recebidas para o tipo de pedido de upload técnico do banco (FUL). Se um pedido tiver preenchido o número de assinaturas necessárias, este serviço encaminhará o pedido para a caixa de correio de upload do assinante. Caso contrário, este serviço encaminhará o pedido para a caixa de correio de pedidos pendentes.
- v O serviço do EBICS Order Streaming compacta e descompacta dados do pedido usando a funcionalidade de pipeline no Sterling B2B Integrator.
- v O EBICS ES Packaging service compacta ou descompacta informações chave que são usadas ao assinar e verificar a ES.
- v O EBICS Compression service executa a compactação e descompactação de dados do pedido usando zlib em modo pipeline.
- v O EBICS Encryption service executa a criptografia e decriptografia de dados do pedido usando o algoritmo AES-128 em modo pipeline. O algoritmo de criptografia E002 é suportado.
- v O EBICS Encoding service executa a codificação e decodificação de dados do pedido usando o método base64 em modo pipeline.
- v O EBICS Signing service executa a assinatura e verificação de dados do pedido na compilação SHA-256 calculada em modo pipeline. Os algoritmos de assinatura A005 e A006 são suportados.

Os dados do pedido devem ser descompactados para transações de upload e compactados para transações de download.

O processo de compactação envolve a seguinte sequência. No entanto, com base no tipo de pedido, um ou mais dos seguintes processos podem não ser necessários:

- 1. Assinatura
- 2. Compactação
- 3. Criptografia
- 4. Codificação em Base64

O exemplo a seguir ilustra a criptografia de um tipo de pedido. Um processo de negócios chama o serviço de Criptografia. Se os dados do pedido tiverem sido assinados, o processo de negócios transmitirá a chave simétrica para o serviço de Criptografia. Se os dados do pedido não tiverem sido assinados, o serviço de Criptografia gerará e retornará a chave simétrica ao processo de negócios. Se a chave simétrica foi criada, o processo de negócios chamará o EBICS Order Processing service com o tipo de mensagem de saída configurado como setEncryptedKey.

O processo de descompactação envolve a seguinte sequência. No entanto, com base no tipo de pedido, um ou mais dos seguintes processos podem não ser necessários:

- 1. Decodificação em Base64
- 2. Decriptografia
- 3. Descompactação
- 4. Verificando a assinatura

O exemplo a seguir ilustra a decriptografia de um tipo de pedido. Um processo de negócios chama o EBICS Order Processing service com o tipo de mensagem de

saída configurado como getEncryptedKey. A chave secreta codificada em base64 é recuperada e configurada nos dados do processo para uso pelo serviço de Criptografia.

#### **Assinaturas Eletrônicas**

A Electronic Signature (ES) assegura a autenticação dos dados do pedido. As assinaturas asseguram a integridade e não repúdio de dados do pedido enviados pelo cliente para o servidor do financeiro.

O EBICS especifica duas classes de assinaturas de ES:

- Assinatura pessoal
	- Única assinatura de tipo E
	- Primeira assinatura de tipo A
	- Segunda assinatura de tipo B
- v Assinatura de transporte de tipo T

O Sterling B2B Integrator suporta os seguintes tipos de assinatura:

- v Assinatura de transporte de tipo T
- Assinatura pessoal ou ES técnica do banco de tipo  $E \hat{U}$ nica assinatura

As assinaturas de transporte podem ser de certificados autoassinados ou de certificados assinados por CA. As assinaturas pessoais devem ser assinadas por CA e reconhecidas pelo banco. Use a assinatura de transporte para enviar o pedido e a assinatura pessoal para autorizar o pedido.

Em assinaturas pessoais, deve-se especificar o número de assinaturas para cada tipo de pedido ou formato de arquivo no contrato para processar os dados do pedido. O número máximo de assinaturas pessoais permitido é 2. A assinatura pessoal de tipo E pode conter as assinaturas a seguir:

- Único
- Dual Opcional
- Dual Obrigatória

## **Pré-validação**

Ao usar tipos de pedidos de upload técnico do banco, o assinante poderá enviar informações na primeira etapa da transação para o banco. O banco pode pré-validar os dados do pedido. A pré-validação de dados do pedido inclui o seguinte:

- v Verificação de compilação de dados
- v Autorização de conta
- v Verificação do limite de quantia

Após a pré-validação dos dados do pedido ser bem sucedida, o sistema do banco receberá o arquivo FUL. O banco poderá usar a pré-validação para processar os dados do pedido, se os pré-requisitos a seguir forem atendidos:

- O banco suporta a funcionalidade de pré-validação
- v O nó de pré-validação existe na solicitação recebida

#### **Pré-validação de Compilação de dados**

<span id="page-26-0"></span>O banco poderá verificar a compilação de dados, se os pré-requisitos a seguir forem atendidos:

- O banco suporta a funcionalidade de pré-validação.
- v O nó de pré-validação ou de DataDigest existe na solicitação recebida.
- v O tipo de pedido é configurado para qualquer tipo de pedido de upload, exceto para a solicitação SPR.

#### **Pré-validação de autorização de conta e de limite de quantia**

O banco poderá verificar a autorização de conta e o limite de quantia, se os pré-requisitos a seguir forem atendidos:

- v O banco suporta a funcionalidade de pré-validação.
- v O nó de pré-validação ou de AccountAuthorization existe na solicitação recebida.
- O atributo OrderAttribute não é configurado para DZHNN na solicitação recebida.
- v O Tipo de Pedido é configurado como tipo de pedido de upload técnico (FUL) na solicitação recebida.
- v A classe de assinatura do signatário é pelo menos B na permissão do contrato.

A pré-validação verificará as informações de conta designada ao signatário e o limite de quantia, se o número mínimo e máximo de assinaturas pessoais necessárias para autorizar o pedido for definido. A conta listada na AccountAuthorization deve ser uma conta de parceiro válida. Todos os signatários devem ser configurados com a permissão de usuário para todas as contas listadas na Pré-validação. A quantia de um valor de moeda especificado não deve exceder a quantia máxima definida na configuração Permissão de Usuário para qualquer signatário.

## **Integrando-se com o Sterling File Gateway**

O Sterling File Gateway permite a transferência de arquivos seguros entre parceiros internos e externos que usam os mesmos ou diferentes protocolos de comunicação, convenções de nomenclatura de arquivo e formatos de arquivos. O Sterling File Gateway suporta o EBICS para o movimento de transferências de arquivos de volume grande e alto, com visibilidade de ponta a ponta do movimento de arquivo em uma estrutura altamente escalável e orientada por processo que suaviza desafios de transferência de arquivos, como intermediação de protocolo e arquivo, automação e segurança de dados.

Os arquivos movem-se entre o EBICS Server e o Sterling File Gateway através de caixas de correio e parceiros compartilhados. O Gerenciador de Assinaturas cria caixas de correio na estrutura de Usuário/Parceiro/Caixa de Entrada durante a criação do parceiro.

O Sterling File Gateway usa Fatos de Fornecimento como parte da definição Modelo de Canal de Roteamento. Os modelos de canal de roteamento usados em cenários do EBICS devem incluir a configuração de fatos de aprovisionamento. Os canais de roteamento que usam os modelos devem incluir a especificação de valores para fatos de aprovisionamento.

Para cenários de entrada, o EBICS Order Data Processor (ODP) obtém um upload de arquivo (FUL) de pedido do EBICS de um cliente EBICS para um Servidor EBICS, descompacta a carga útil e deposita em uma estrutura de caixa de correio

de Usuário/Parceiro/Caixa de Entrada. O Sterling File Gateway é configurado para ser roteado a partir dessa caixa de correio para processamento de recebimento de dados e entrega final para um consumidor.

No cenário de saída, o Sterling File Gateway é configurado para depositar uma mensagem em uma caixa de correio do consumidor, que é roteada e armazenada em Usuário/Parceiro/Caixa de Saída. Em um download de arquivo (FDL) de pedido do EBICS de um cliente EBICS para um Servidor EBICS, o EBICS Order Data Processor (ODP) compacta a mensagem e a disponibiliza para o cliente.

O Sterling File Gateway permite que operadores procurem transações e visualizem detalhes de rotas e entregas.

Determinados procedimentos são necessários para iniciar a integração com o Sterling File Gateway. Para obter mais informações sobre a integração com o Sterling File Gateway, consulte *Sterling File Gateway - Integração com EBICS* em [http://www.ibm.com/support/knowledgecenter/SS4TGX\\_2.2.0/](http://www.ibm.com/support/knowledgecenter/SS4TGX_2.2.0/com.ibm.help.sfg_ebics.doc/SFGEB_IntegrationwEBICS.html) [com.ibm.help.sfg\\_ebics.doc/SFGEB\\_IntegrationwEBICS.html.](http://www.ibm.com/support/knowledgecenter/SS4TGX_2.2.0/com.ibm.help.sfg_ebics.doc/SFGEB_IntegrationwEBICS.html)

## <span id="page-28-0"></span>**Avisos**

Estas informações foram desenvolvidas para produtos e serviços oferecidos nos Estados Unidos.

 $\acute{E}$  possível que a IBM® não ofereça os produtos, serviços ou recursos discutidos nesta publicação em outros países. Consulte um representante IBM local para obter informações sobre produtos e serviços disponíveis atualmente em sua área. Qualquer referência a produtos, programas ou serviços IBM não significa que apenas produtos, programas ou serviços IBM possam ser utilizados. Qualquer produto, programa ou serviço funcionalmente equivalente, que não infrinja nenhum direito de propriedade intelectual da IBM poderá ser utilizado em substituição a este produto, programa ou serviço. Entretanto, a avaliação e verificação da operação de qualquer produto, programa ou serviço não IBM são de responsabilidade do Cliente.

A IBM pode ter patentes ou solicitações de patentes pendentes relativas a assuntos tratados nesta publicação. O fornecimento desta publicação não lhe garante direito algum sobre tais patentes. Pedidos de licença devem ser enviados, por escrito, para:

*IBM Director of Licensing*

*IBM Corporation*

*Botafogo*

*Rio de Janeiro, RJ*

*CEP 22290-240*

Para pedidos de licença relacionados a informações de DBCS (Conjunto de Caracteres de Byte Duplo), entre em contato com o Departamento de Propriedade Intelectual da IBM em seu país ou envie pedidos de licença, por escrito, para:

*Intellectual Property Licensing*

*Legal and Intellectual Property Law*

*IBM Japan Ltd.*

*19-21, Nihonbashi-Hakozakicho, Chuo-ku*

*Tóquio 103-8510, Japão*

**O parágrafo a seguir não se aplica a nenhum país em que tais disposições não estejam de acordo com a legislação local:** A INTERNATIONAL BUSINESS MACHINES CORPORATION FORNECE ESTA PUBLICAÇÃO "NO ESTADO EM QUE SE ENCONTRA", SEM GARANTIA DE NENHUM TIPO, SEJA EXPRESSA OU IMPLÍCITA, INCLUINDO, MAS A ELAS NÃO SE LIMITANDO, AS GARANTIAS IMPLÍCITAS DE NÃO INFRAÇÃO, COMERCIALIZAÇÃO OU ADEQUAÇÃO A UM DETERMINADO PROPÓSITO. Alguns países não permitem a exclusão de garantias expressas ou implícitas em certas transações; portanto, essa disposição pode não se aplicar ao Cliente.

Estas informações podem conter imprecisões técnicas ou erros tipográficos. São feitas alterações periódicas nas informações aqui contidas; tais alterações serão incorporadas em futuras edições da publicação. A IBM pode, a qualquer momento, aperfeiçoar e/ou alterar os produtos e/ou programas descritos nesta publicação, sem aviso prévio.

Referências nestas informações a Web sites não IBM são fornecidas apenas por conveniência e não representam de forma alguma um endosso a esses Web sites. Os materiais contidos nesses Web sites não fazem parte dos materiais desse produto IBM e a utilização desses Web sites é de inteira responsabilidade do Cliente.

A IBM pode utilizar ou distribuir as informações fornecidas de forma que julgar apropriada sem incorrer em qualquer obrigação para com o Cliente.

Licenciados deste programa que desejam obter informações sobre este assunto com objetivo de permitir: (i) a troca de informações entre programas criados independentemente e outros programas (incluindo este) e (ii) a utilização mútua das informações trocadas, devem entrar em contato com:

*IBM Corporation*

*Av. Pasteur, 138-146*

*Botafogo*

*Rio de Janeiro, RJ*

*CEP 22290-240*

Tais informações podem estar disponíveis, sujeitas a termos e condições apropriadas, incluindo em alguns casos o pagamento de uma taxa.

O programa licenciado descrito nesta publicação e todo o material licenciado disponível são fornecidos pela IBM sob os termos do Contrato com o Cliente IBM, do Contrato Internacional de Licença do Programa IBM ou de qualquer outro contrato equivalente.

Todos os dados de desempenho aqui contidos foram determinados em um ambiente controlado. Portanto, os resultados obtidos em outros ambientes operacionais podem variar significativamente. Algumas medidas podem ter sido tomadas em sistemas em nível de desenvolvimento e não há garantia de que estas medidas serão iguais em sistemas geralmente disponíveis. Além disso, algumas medidas podem ter sido estimadas por extrapolação. Os resultados reais podem variar. Os usuários deste documento devem verificar os dados aplicáveis para seu ambiente específico.

As informações relativas a produtos não IBM foram obtidas junto aos fornecedores dos respectivos produtos, de seus anúncios publicados ou de outras fontes disponíveis publicamente. A IBM não testou estes produtos e não pode confirmar a precisão de seu desempenho, compatibilidade nem qualquer outra reivindicação relacionada a produtos não IBM. Dúvidas sobre os recursos de produtos não IBM devem ser encaminhadas diretamente a seus fornecedores.

Todas as declarações relacionadas aos objetivos e intenções futuras da IBM estão sujeitas a alterações ou cancelamento sem aviso prévio e representam apenas metas e objetivos.

Todos os preços IBM mostrados são preços de varejo sugeridos pela IBM, são atuais e estão sujeitos à alteração sem aviso prévio. Os preços do revendedor podem variar.

Estas informações foram projetadas apenas com o propósito de planejamento. As informações aqui contidas estão sujeitas a alterações antes que os produtos descritos estejam disponíveis.

Estas informações contêm exemplos de dados e relatórios utilizados nas operações diárias de negócios. Para ilustrá-los da forma mais completa possível, os exemplos podem incluir nomes de indivíduos, empresas, marcas e produtos. Todos estes nomes são fictícios e qualquer semelhança com nomes e endereços utilizados por uma empresa real é mera coincidência.

#### LICENÇA DE COPYRIGHT:

Estas informações contêm programas de aplicativos de amostra na linguagem fonte, ilustrando as técnicas de programação em diversas plataformas operacionais. O Cliente pode copiar, modificar e distribuir estes programas de amostra sem a necessidade de pagar à IBM, com objetivos de desenvolvimento, utilização, marketing ou distribuição de programas aplicativos em conformidade com a interface de programação de aplicativo para a plataforma operacional para a qual os programas de amostra são criados. Esses exemplos não foram testados completamente em todas as condições. Portanto, a IBM não pode garantir ou implicar a confiabilidade, manutenção ou função destes programas. Os programas de amostra são fornecidos "NO ESTADO EM QUE SE ENCONTRAM", sem garantia de nenhum tipo. A IBM não poderá ser responsabilizada por nenhum dano derivado do uso de programas de amostra.

Cada cópia ou parte destes programas de amostra ou qualquer trabalho derivado deve incluir um aviso de copyright com os dizeres:

© IBM 2015. Partes deste código são derivadas dos Programas de Amostra da IBM Corp. © Copyright IBM Corp. 2015.

Se estas informações estiverem sendo exibidas em cópia eletrônica, as fotografias e ilustrações coloridas podem não aparecer.

#### **Marcas Registradas**

IBM, o logotipo IBM e ibm.com são marcas ou marcas registradas da International Business Machines Corp., registradas em vários países no mundo todo. Outros nomes de produtos e serviços podem ser marcas registradas da IBM ou de outras empresas. Uma lista atual de marcas registradas da IBM está disponível na Web em ["Copyright and trademark information"](http://www.ibm.com/legal/copytrade.shtml) em [http://www.ibm.com/legal/](http://www.ibm.com/legal/copytrade.shtml) [copytrade.shtml.](http://www.ibm.com/legal/copytrade.shtml)

Adobe, o logotipo Adobe, PostScript e o logotipo PostScript são marcas ou marcas registradas da Adobe Systems Incorporated nos Estados Unidos e/ou em outros países.

IT Infrastructure Library é uma marca registrada da Agência Central de Computação e Telecomunicações que agora é parte do Departamento de Comércio do Governo.

Intel, o logotipo Intel, Intel Inside, o logotipo Intel Inside, Intel Centrino, o logotipo Intel Centrino, Celeron, Intel Xeon, Intel SpeedStep, Itanium e Pentium são marcas ou marcas registradas da Intel Corporation ou de suas subsidiárias nos Estados Unidos e em outros países.

Linux é uma marca registrada de Linus Torvalds nos Estados Unidos e/ou em outros países.

Microsoft, Windows, Windows NT e o logotipo Windows são marcas registradas da Microsoft Corporation nos Estados Unidos e/ou em outros países.

ITIL é uma marca registrada e uma marca registrada da comunidade do Departamento de Comércio do Governo e está registrada no Departamento de Marcas e Patentes dos Estados Unidos.

UNIX é uma marca registrada do The Open Group nos Estados Unidos e em outros países.

Java™ e todas as marcas registradas e logotipos baseados em Java são marcas ou marcas registradas da Oracle e/ou de suas afiliadas.

Cell Broadband Engine é uma marca registrada da Sony Computer Entertainment, Inc. nos Estados Unidos e/ou em outros países e são usadas sob licença a partir deste ponto.

Linear Tape-Open, LTO, o logotipo LTO, Ultrium e o logotipo Ultrium são marcas registradas da HP, IBM Corp. e Quantum nos Estados Unidos e em outros países.

Connect Control Center® , Connect:Direct® , Connect:Enterprise, Gentran® , Gentran:Basic® , Gentran:Control® , Gentran:Director® , Gentran:Plus® , Gentran:Realtime®, Gentran:Server®, Gentran:Viewpoint®, Sterling Commerce™, Sterling Information Broker® e Sterling Integrator® são marcas ou marcas registradas da Sterling Commerce, Inc., uma Empresa IBM.

Outros nomes de empresas, produtos e serviços podem ser marcas registradas ou marcas de serviços de terceiros.

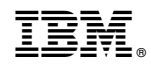

Impresso no Brasil